International Journal of Computer Discovered Mathematics (IJCDM) ISSN 2367-7775 ©IJCDM Volume 3, 2018, pp.55-61 Received 1 February 2018. Published on-line 14 April 2018 web: <http://www.journal-1.eu/>  $\mathbb{C}$ The Author(s) This article is published with open access<sup>[1](#page-0-0)</sup>.

## Problems for Students about Intouch Triangle

SAVA GROZDEV<sup>a</sup>, HIROSHI OKUMURA<sup>b</sup> AND DEKO DEKOV<sup>c [2](#page-0-1)</sup> <sup>a</sup> VUZF University of Finance, Business and Entrepreneurship, Gusla Street 1, 1618 Sofia, Bulgaria e-mail: [sava.grozdev@gmail.com](mailto:sava.grozdev@gmail.com)  $<sup>b</sup>$  Maebashi Gunma, 371-0123, Japan</sup> e-mail: [hokmr@protonmail.com](mailto:hokmr@protonmail.com) <sup>c</sup>Zahari Knjazheski 81, 6000 Stara Zagora, Bulgaria e-mail: [ddekov@ddekov.eu](mailto:ddekov@ddekov.eu) web: <http://www.ddekov.eu/>

Abstract. We present problems for students about triangles similar (but not homothetic) with the Intouch triangle. The problems are discovered by the computer program "Discoverer" created by the authors.

Keywords. Euclidean geometry; triangle geometry; computer discovered mathematics; "Discoverer".

Mathematics Subject Classification (2010). 51-04, 68T01, 68T99.

The Intouch triangle of a triangle ABC, also called the Contact triangle, is the triangle formed by the points of tangency of the incircle of triangle ABC with triangle  $ABC$ . The Intouch triangle is also the Cevian triangle of triangle  $ABC$ with respect to the Gergonne point. See also Contact triangle in [\[4\]](#page-6-0).

We present problems for triangles similar (but not homothetic) with the Intouch triangle. The problems are discovered by the computer program "Discoverer" [\[1\]](#page-6-1), [\[2\]](#page-6-2), created by the authors. We encourage the students and teachers to solve the problems.

We denote the side lengths of triangle ABC by  $a = BC$ ,  $b = CA$  and  $c = AB$ . Given triangles  $PaPbPc$  and  $QaQbQc$ . The triangles are similar if and only if all the corresponding sides have lengths in the same ratio:

$$
\frac{PbPc}{QbQc} = \frac{PcPa}{QcQa} = \frac{PaPb}{QaQb}
$$

<span id="page-0-0"></span><sup>1</sup>This article is distributed under the terms of the Creative Commons Attribution License which permits any use, distribution, and reproduction in any medium, provided the original author(s) and the source are credited.

<span id="page-0-1"></span><sup>2</sup>Corresponding author

We denote by  $k =$  $PbPc$  $\frac{1}{QbQc}$  the ratio of similarity of  $PaPbPc$  to  $QaQbQc$ .

Reference for Problem [1:](#page-1-0) Fuhrmann triangle in [\[4\]](#page-6-0).

<span id="page-1-0"></span>**Problem 1.** The Intouch triangle PaPbPc is similar with triangle  $QaQbQc =$ the Fuhrmann triangle. The ratio of similarity is

$$
k = \frac{(b+c-a)(c+a-b)(a+b-c)}{2\sqrt{abc}\sqrt{E}}
$$

where

$$
E = a3 + b3 + c3 + 3abc - a2b - a2c - ab2 - ac2 - bc2 - cb2.
$$

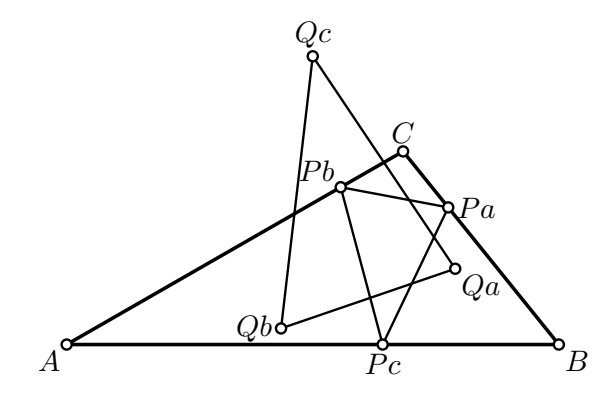

<span id="page-1-1"></span>FIGURE 1.

Figure [1](#page-1-1) illustrates Problem [1.](#page-1-0)

Reference for Problem [2:](#page-1-2) Pedal triangle in [\[4\]](#page-6-0), Inversion in [\[4\]](#page-6-0).

<span id="page-1-2"></span>**Problem 2.** The Intouch triangle PaPbPc is similar with triangle  $QaQbQc =$ the Pedal Triangle of the Inverse of the Incenter in the Circumcircle. The ratio of similarity is √

$$
k = \frac{\sqrt{E}}{\sqrt{abc}}
$$

where E is as in Problem [1](#page-1-0)

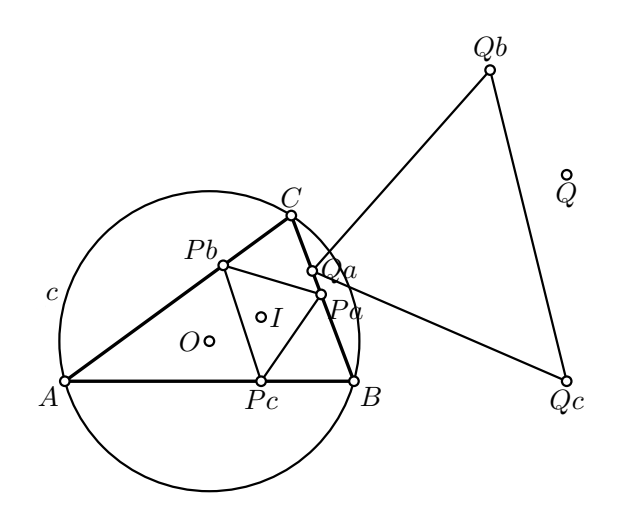

<span id="page-1-3"></span>FIGURE 2.

Figure [2](#page-1-3) illustrates Problem [2.](#page-1-2) In figure [2:](#page-1-3)

- $PaPbPc$  is the Intouch triangle,
- $I$  is the Incenter,
- $\bullet$  *O* is the circumcenter,
- $\bullet$  *c* is the circumcircle,
- $\bullet$  Q is the inverse point of the Incenter with respect to circcumcircle,
- $QaQbQc$  is the Pedal triangle of point  $Q$ .

Reference for Problem [3:](#page-2-0) Circumcevian triangle in [\[4\]](#page-6-0), Inversion in [\[4\]](#page-6-0).

<span id="page-2-0"></span>**Problem 3.** The Intouch triangle PaPbPc is similar with triangle  $QaQbQc =$ the Circumcevian Triangle of the Inverse of the Incenter in the Circumcircle. The ratio of similarity is

$$
k = \frac{(b+c-a)(c+a-b)(a+b-c)}{2abc}.
$$

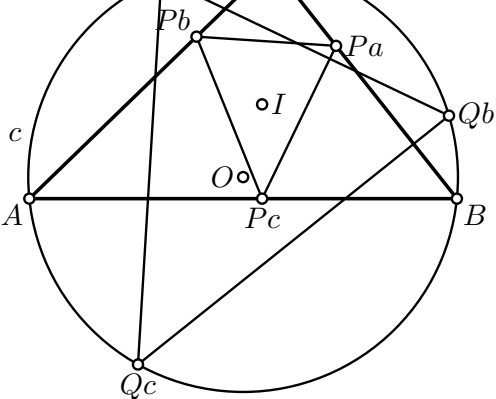

<span id="page-2-1"></span>Figure 3.

Figure [3](#page-2-1) illustrates Problem [3.](#page-2-0) In figure [3:](#page-2-1)

- $PaPbPc$  is the Intouch triangle,
- $I$  is the Incenter,
- $\bullet$  *O* is the circumcenter,
- $\bullet$  *c* is the circumcircle,
- $QaQbQc$  is the Circumcevian Triangle of the Inverse of the Incenter in the Circumcircle.

<span id="page-2-2"></span>**Problem 4.** The Intouch triangle PaPbPc is similar with triangle  $QaQbQc =$ the Triangle of Reflections of the Inverse of the Incenter in the Circumcircle in the Sidelines of Triangle ABC. The ratio of similarity is

$$
k = \frac{\sqrt{E}}{\sqrt{2abc}},
$$

where E is as in Theorem [1.](#page-1-0)

Figure [4](#page-3-0) illustrates Problem [4.](#page-2-2) In figure [4:](#page-3-0)

- $PaPbPc$  is the Intouch triangle,
- $I$  is the Incenter,
- $\bullet$  *O* is the circumcenter,

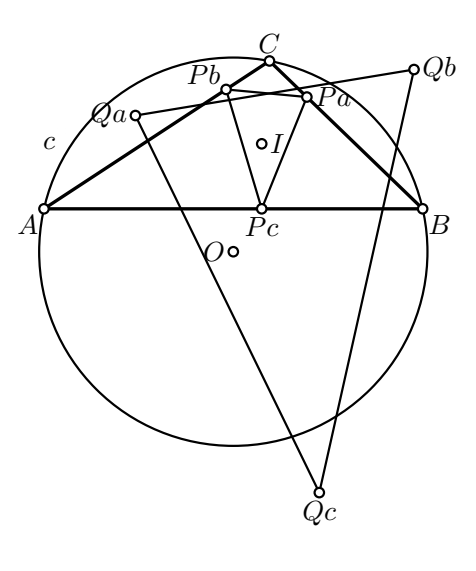

<span id="page-3-0"></span>Figure 4.

- $\bullet$  *c* is the circumcircle,
- $QaQbQc$  is Triangle of Reflections of the Inverse of the Incenter in the Circumcircle in the Sidelines of Triangle ABC.

Let  $RaRbRc$  be the Circumcevian triangle of a point P. Denote by  $Qa$  the midpoint of segment ARa, by  $Qb$  the midpoint of segment BRb, and by  $Qc$  the midpoint of segment CRc. Then QaQbQc is the Half-Circumcevian triangle of point P.

<span id="page-3-2"></span>**Problem 5.** The Intouch triangle PaPbPc is similar with triangle  $Q_aQ_bQ_c$  = the Half-Circumcevian Triangle of the Incenter. The ratio of similarity is

$$
k = \frac{(b+c-a)(c+a-b)(a+b-c)}{\sqrt{abcE}},
$$

where E is as in Theorem [1.](#page-1-0)

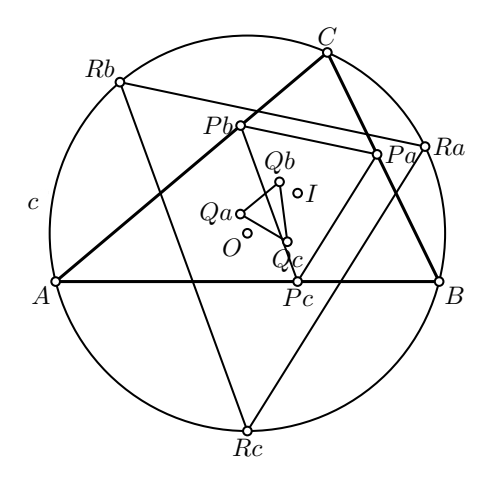

<span id="page-3-1"></span>Figure 5.

Figure [5](#page-3-1) illustrates Problem [5.](#page-3-2) In figure [5:](#page-3-1)

- $PaPbPc$  is the Intouch triangle,
- $I$  is the Incenter,
- $\bullet$  *O* is the circumcenter,
- $\bullet$  *c* is the circumcircle,
- $RaRbRc$  is the Circumcevian triangle of the Incenter,
- $Qa$  the midpoint of segment  $ARa$ ,
- $Qb$  the midpoint of segment  $BRb$ ,
- $Qc$  the midpoint of segment  $CRc$ ,
- $QaQbQc$  is the Half-Circumcevian Triangle of the Incenter.

Reference for Problem [6:](#page-4-0) Nine-Point Center in [\[4\]](#page-6-0).

<span id="page-4-0"></span>Problem 6. Denote by I the Incenter of triangle ABC. Denote by Qa the Nine-Point Center of triangle IBC, by Qb the Nine-Point Center of triangle AIC, and by  $Qc$  the Nine-Point Center of triangle ABI. The Intouch triangle PaPbPc is similar with triangle  $QaQbQc = the$  Triangle of the Nine-Point Centers of the Triangulation Triangles of the Incenter. The ratio of similarity is

$$
k = \frac{(b+c-a)(c+a-b)(a+b-c)}{\sqrt{abcE}},
$$

where E is as in Theorem [1.](#page-1-0)

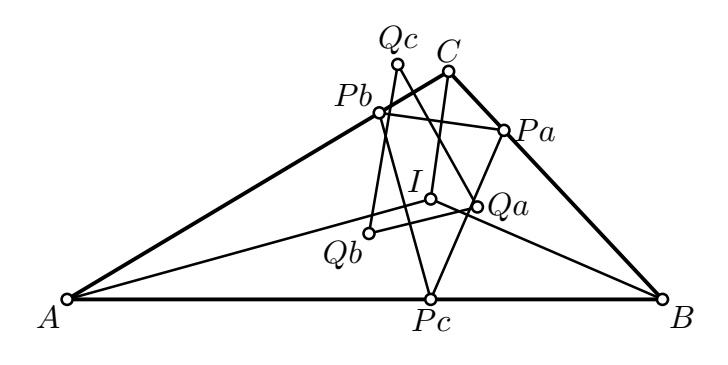

<span id="page-4-1"></span>Figure 6.

Figure [6](#page-4-1) illustrates Problem [6.](#page-4-0) In figure [6:](#page-4-1)

- $PaPbPc$  is the Intouch triangle,
- $I$  is the Incenter,
- $Qa$  is the Nine-Point Center of triangle  $IBC$ ,
- $Qb$  is the Nine-Point Center of triangle  $AIC$ ,
- $Qc$  is the Nine-Point Center of triangle ABI,
- $QaQbQc$  is the Triangle of the Nine-Point Centers of the Triangulation Triangles of the Incenter.

Solution to Problem [6](#page-4-0). We use barycentric coordinates [\[3\]](#page-6-3). The Intouch triangle  $PaPbPc$  is the Cevian triangle ([\[3\]](#page-6-3), Section 8), of the Gergonne point ([3], Section 7) , hence it has barycentric coordinates

$$
Pa = (0, (b - c + a)(b + c - a), (c - a + b)(c + a - b)),
$$
  
\n
$$
Pb = ((a - b + c)(a + b - c), 0, (c - a + b)(c + a - b)),
$$
  
\n
$$
Pc = ((a - b + c)(a + b - c), (b - c + a)(b + c - a), 0).
$$

By using the distance formula (9) in [\[3\]](#page-6-3), we find the lengths of segments form the Incenter  $I = (a, b, c)$  to vertices  $A = (1, 0, 0), B = (0, 1, 0)$  and  $C = (0, 0, 1)$  as follows:

$$
PA = \sqrt{\frac{bc(b+c-a)}{(a+b+c)}},
$$
  
\n
$$
PB = \sqrt{\frac{ac(a+c-b)}{(a+b+c)}},
$$
  
\n
$$
PC = \sqrt{\frac{ab(a+b-c)}{(a+b+c)}}.
$$

Hence, the side lengths of triangle  $T_1 = IBC$  are

$$
a_1 = a
$$
,  $b_1 = PC$ ,  $c_1 = PB$ ,

the side lengths of triangle  $T_2 = AIC$  are

$$
a_2 = PC
$$
,  $b_2 = b$ ,  $c_2 = PA$ ,

and the side lengths of triangle  $T_3 = ABI$  are

$$
a_3 = PB
$$
,  $b_3 = PA$ ,  $c_3 = c$ .

Now by using the change of coordinates formula (10) in [\[3\]](#page-6-3) we obtain the barycentric coordinates wrt triangle ABC of  $Qa =$  Nine-Point Center ([\[3\]](#page-6-3), Section 7) of triangle IBC. Similarly, we find the barycentric coordinates of Qb and Qc. The barycentric coordinates are as follows:

$$
Qa = (a(b+c), b^2 + 2bc - a^2 - ab + c^2, 2bc + c^2 - a^2 - ac + b^2),
$$
  
\n
$$
Qb = (-ab - b^2 + 2ac + c^2 + a^2, b(a+c), 2ac + c^2 + a^2 - b^2 - bc),
$$
  
\n
$$
Qc = (2ab + b^2 - ac - c^2 + a^2, a^2 + 2ab - bc - c^2 + b^2, c(a+b)).
$$

Now by using the distance formula (9) in [\[3\]](#page-6-3) we can calculate the lengths of sides of triangles  $PaPbPc$  and  $QaQbQc$ , Denote

$$
E = a3 + b3 + c3 + 3abc - a2b - a2c - ab2 - ac2 - bc2 - cb2.
$$

. We obtain

$$
PbPc = \frac{(b+c-a)\sqrt{(c+a-b)(a+b-c)}}{2\sqrt{bc}},
$$
  
\n
$$
PcPa = \frac{(c+a-b)\sqrt{(a+b-c)(b+c-a)}}{2\sqrt{ca}},
$$
  
\n
$$
PaPb = \frac{(a+b-c)\sqrt{(b+c-a)(c+a-b)}}{2\sqrt{ab}},
$$
  
\n
$$
QbQc = \frac{\sqrt{aE}}{2\sqrt{(c+a-b)(a+b-c)}},
$$
  
\n
$$
QcQa = \frac{\sqrt{bE}}{2\sqrt{(a+b-c)(b+c-a)}},
$$
  
\n
$$
QaQb = \frac{\sqrt{cE}}{2\sqrt{(b+c-a)(c+a-b)}}.
$$

Hence

$$
\frac{PbPc}{QbQc} = \frac{PcPa}{QcQa} = \frac{PaPb}{QaQb} = \frac{(b+c-a)(c+a-b)(a+b-c)}{\sqrt{abcE}}.
$$

## Acknowledgement

The authors are grateful to Professor René Grothmann for his wonderful computer program C.a.R. [http://car.rene-grothmann.de/doc\\_en/index.html](http://car.rene-grothmann.de/doc_en/index.html). See also <http://www.journal-1.eu/2016-1/Grothmann-CaR-pp.45-61.pdf>. The authors are also grateful to Professor Troy Henderson <http://www.tlhiv.org/> for his wonderful computer program *MetaPost Previewer* for creation of eps graphics <http://www.tlhiv.org/mppreview/>.

## **REFERENCES**

- <span id="page-6-1"></span>[1] S. Grozdev and D. Dekov, A Survey of Mathematics Discovered by Computers, International Journal of Computer Discovered Mathematics, 2015, vol.0, no.0, 3-20. [http:](http://www.journal-1.eu/2015/01/Grozdev-Dekov-A-Survey-pp.3-20.pdf) [//www.journal-1.eu/2015/01/Grozdev-Dekov-A-Survey-pp.3-20.pdf](http://www.journal-1.eu/2015/01/Grozdev-Dekov-A-Survey-pp.3-20.pdf).
- <span id="page-6-2"></span>[2] S. Grozdev, H. Okumura and D. Dekov, A Survey of Mathematics Discovered by Computers. Part 2, Mathematics and Informatics, 2017, vol.60, no.6, 543-550. [http://www.ddekov.eu/](http://www.ddekov.eu/papers/Grozdev-Okumura-Dekov-A-Survey-2017.pdf) [papers/Grozdev-Okumura-Dekov-A-Survey-2017.pdf](http://www.ddekov.eu/papers/Grozdev-Okumura-Dekov-A-Survey-2017.pdf).
- <span id="page-6-3"></span>[3] S. Grozdev and D. Dekov, Barycentric Coordinates: Formula Sheet, International Journal of Computer Discovered Mathematics, vol.1, 2016, no 2, 75-82. [http://www.journal-1.](http://www.journal-1.eu/2016-2/Grozdev-Dekov-Barycentric-Coordinates-pp.75-82.pdf) [eu/2016-2/Grozdev-Dekov-Barycentric-Coordinates-pp.75-82.pdf](http://www.journal-1.eu/2016-2/Grozdev-Dekov-Barycentric-Coordinates-pp.75-82.pdf).
- <span id="page-6-0"></span>[4] E. W. Weisstein, MathWorld - A Wolfram Web Resource, [http://mathworld.wolfram.](http://mathworld.wolfram.com/) [com/](http://mathworld.wolfram.com/).